## Safety Priority Streets - 2014-2016 Collisions

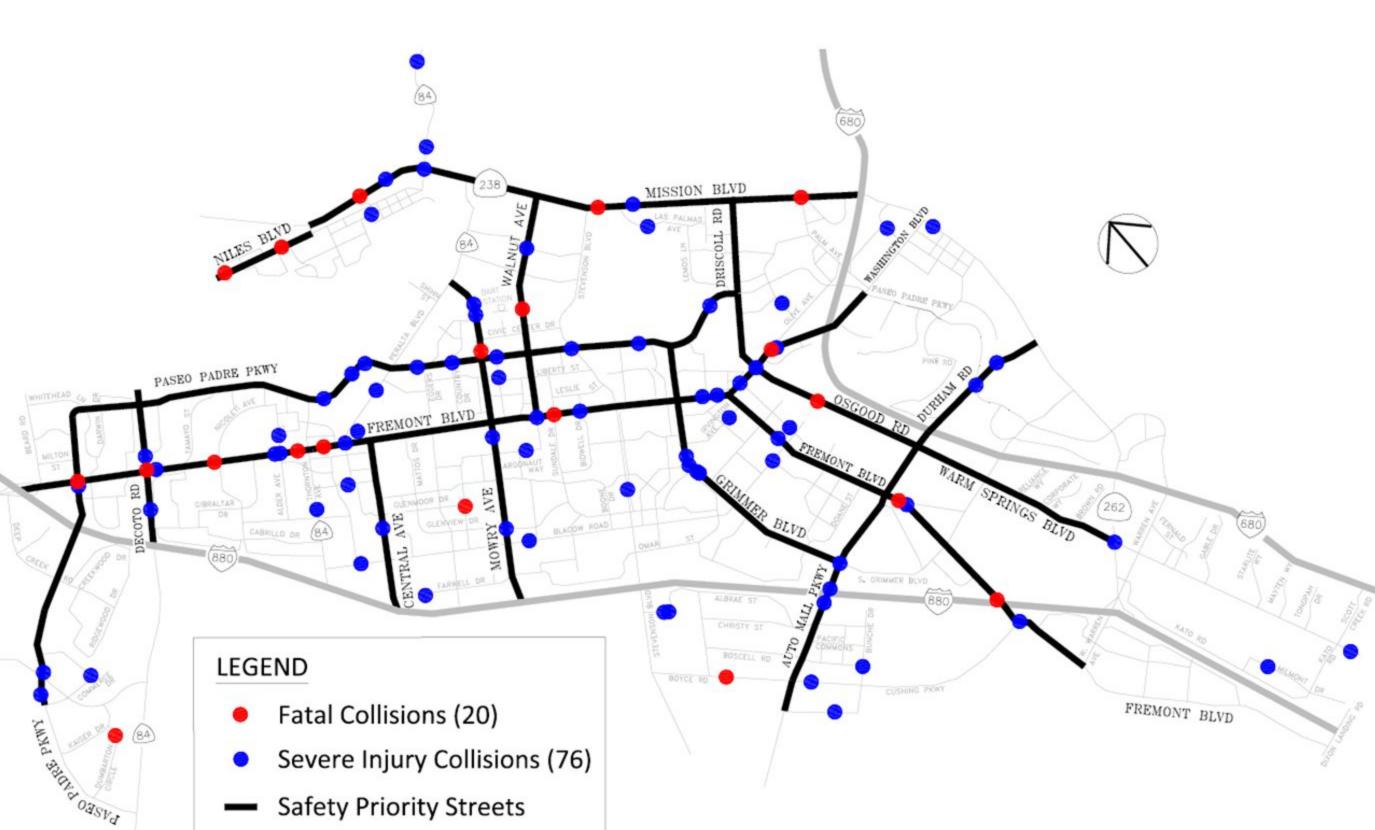

How to integrate safety into the SMP Priority matrix?

City of Columbia

Another example from <u>San Francisco</u>.